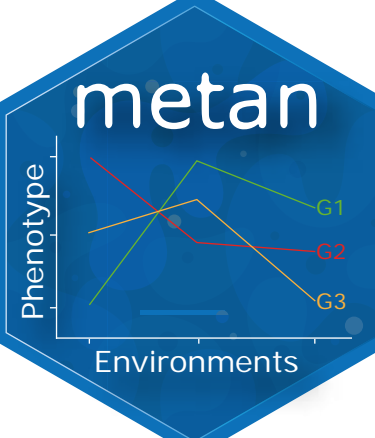

## Mul�-environment trial analysis with R package metan:: **CHEAT SHEET**

*6 E3 G2 6*

42.5 45.0 47.5 50.0 52.5

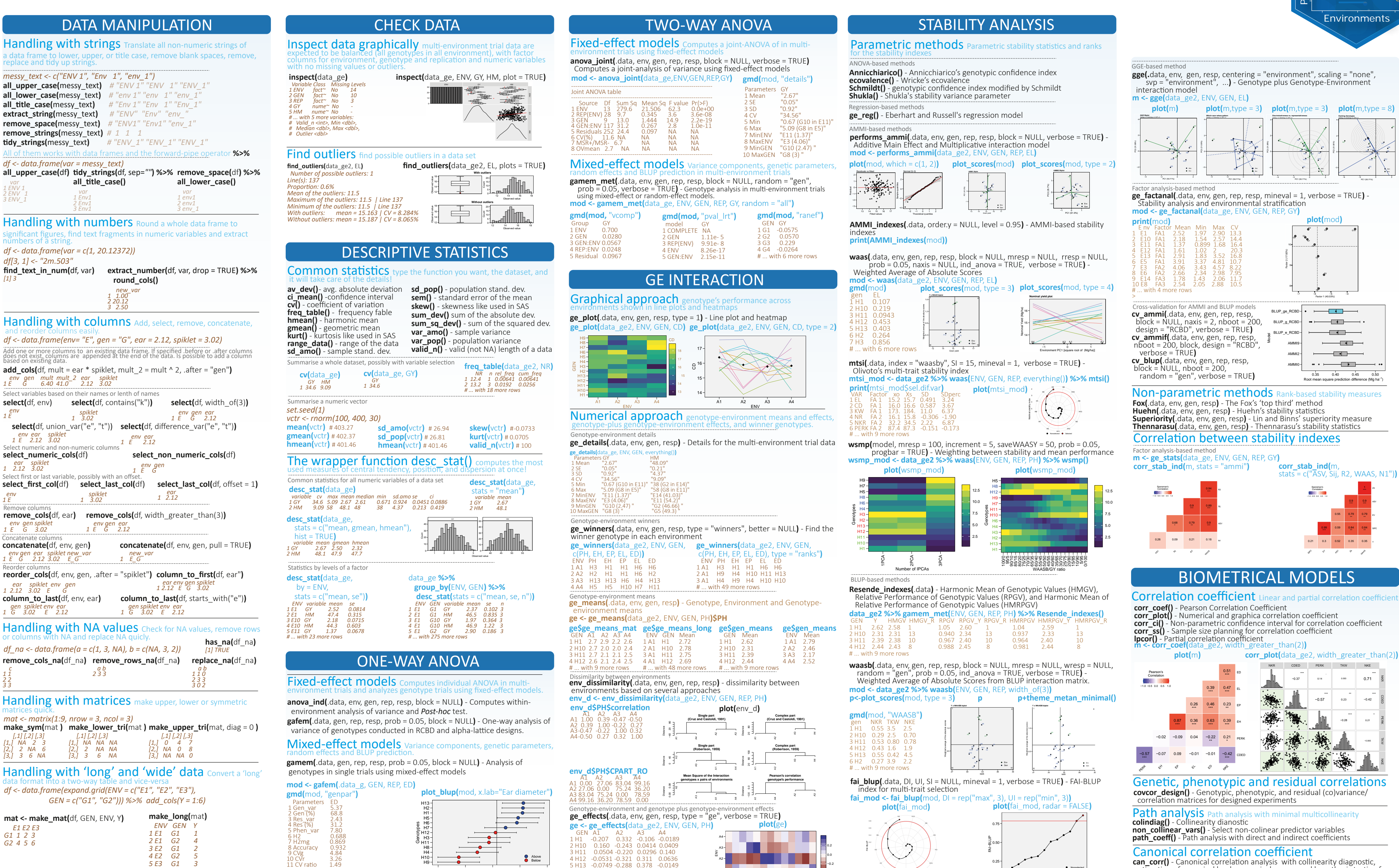

# ... with 8 more rows

Ear diamete

A1

H1 H10 H11 H12 H13 H2 H3 H4 H5 H6 H7 H8 H9 GEN

H7

H13

Nonselected Selected

H12 H8 H9 H3 H10 H7 H11H13 H1 H2 H6 H5 H4

Correlation coefficient Linear and partial correlation coefficien

can\_corr() - Canonical correlation analysis with collinearity diagnostic,

estimation of canonical loads, canonical scores, and hypothesis testing for correlation pairs.

Nonselected Selected

[CC BY SA 4.0](https://creativecommons.org/licenses/by-sa/4.0/) Tiago Olivoto • Find the source code at the [Github page •](https://github.com/TiagoOlivoto/metan) Learn more with the metan [vignette](https://tiagoolivoto.github.io/metan/) • metan version 1.4.0 • Updated 2020-03